平成24年11月吉日

お得意様各位 株式会社 タテムラ システムサービス課 福 生 市 牛 浜 1 0 4

#### System-V/LX 法人決算書(電子申告対応)プログラム ネット更新について

拝啓 時下ますますご清栄のこととお慶び申し上げます。平素は格別のお取引を賜り誠にあり がとうございます。

このたび[53]法人決算書プログラムのバージョンがV-2.02 (LXメニューの場合はV-3.20) の場合、 [880]電子申告プログラムの[882]法人・送信データ作成内、[31]決算書財務連動での財務データ 読込みにおいて、会計読期間指定によらず全データを読み込む不具合が判明致しました。

電子申告決算書データ読込みで会計読期間指定を正しく見て集計できるよう、[53]法人決算書 プログラムを機能改善しましたので、お知らせ致します。

お客様には大変お手数をお掛けしますが、同封の手順書をご参照の上、更新作業を行っていた だきますようお願い申しあげます。

電子申告システムにおきましてご迷惑をお掛けしておりますことを改めまして深くお詫び申し 上げます。不具合を未然に防ぐよう体制の改善・強化を行い、ソフト開発を進めてまいります。 何卒、今後とも倍旧のお引き立ての程、宜しくお願い申し上げます。

敬具

送付資料目次

※改正保守のご加入(未納含む)にもとづき、以下の内容を同封しております。

送付プログラム

プログラムの送付はございません。ネット更新をお願い致します。

案内資料

・ System-V ネット更新作業手順及びバージョンNO.一覧 ・・・・・1~2

- 送付内容のお問い合わせ先 -

送付内容に関するお問い合わせにつきましては、サービス課までご連絡下さいます ようお願いします。 尚、保守にご加入のお客様はフリーダイヤルをご利用下さい。 TEL  $042-553-5311$  (AM10:00~12:00 PM1:00~3:30) FAX 042-553-9901

以上

## System-V ネット更新作業手順 12.11

#### 【プログラム等のネット更新をご希望のお客様へ】

弊社システムに更新があった場合、マルチウィンドウ端末起動時に以下のメッセージを 表示します。

# プログラム更新 OO 個のファイルが新しくなっています<br>1000番の4で更新できます

\*\*\* 以上を読んだら Enter を押してください \*\*\*■

同時に、あらかじめご登録いただいているメールアドレスに更新のお知らせを送信致します。

上記メッセージを表示した場合、System-Vのプログラム更新(サーバー側)がございますので 以下の作業手順に従って更新作業を行って下さい。

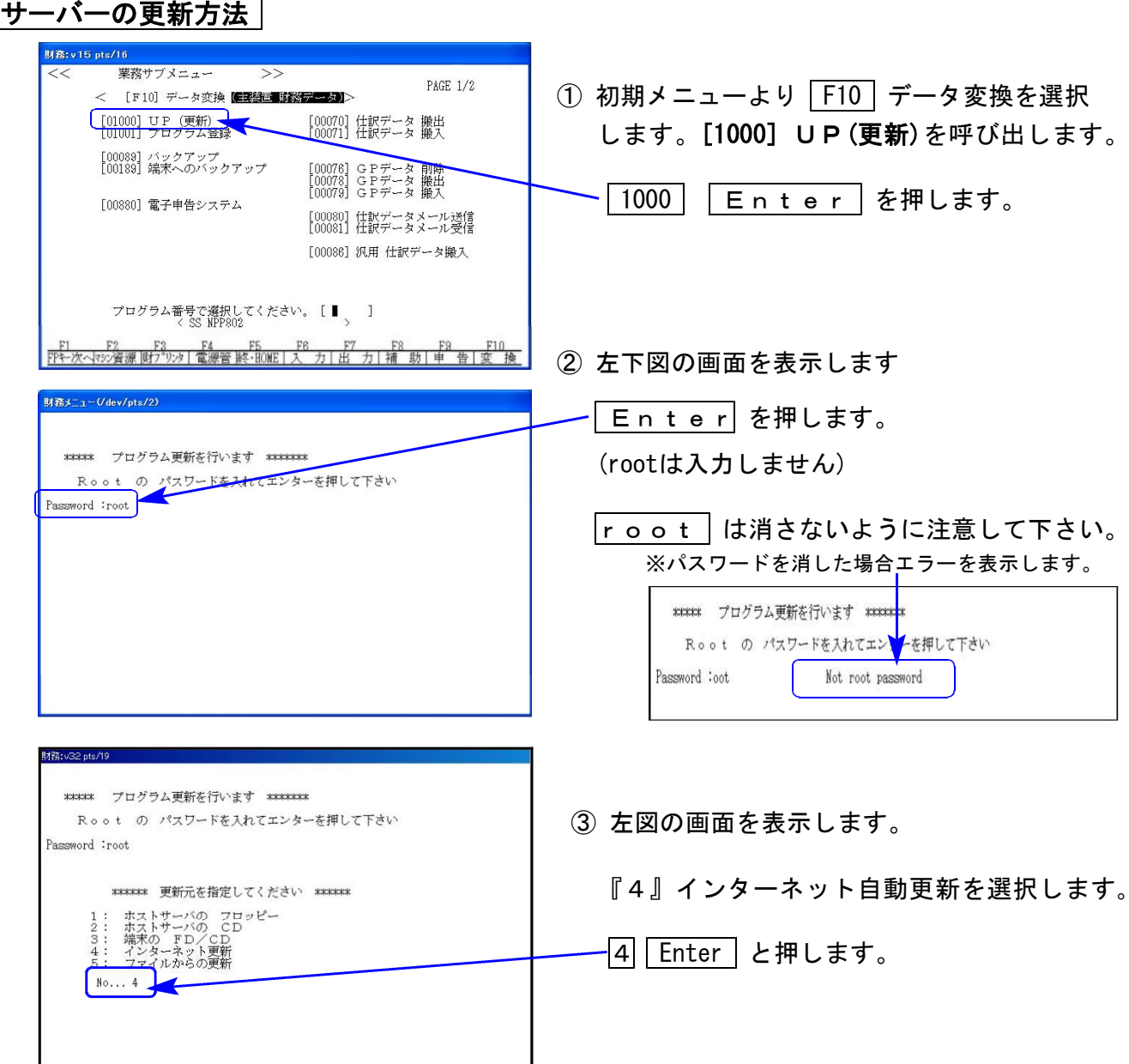

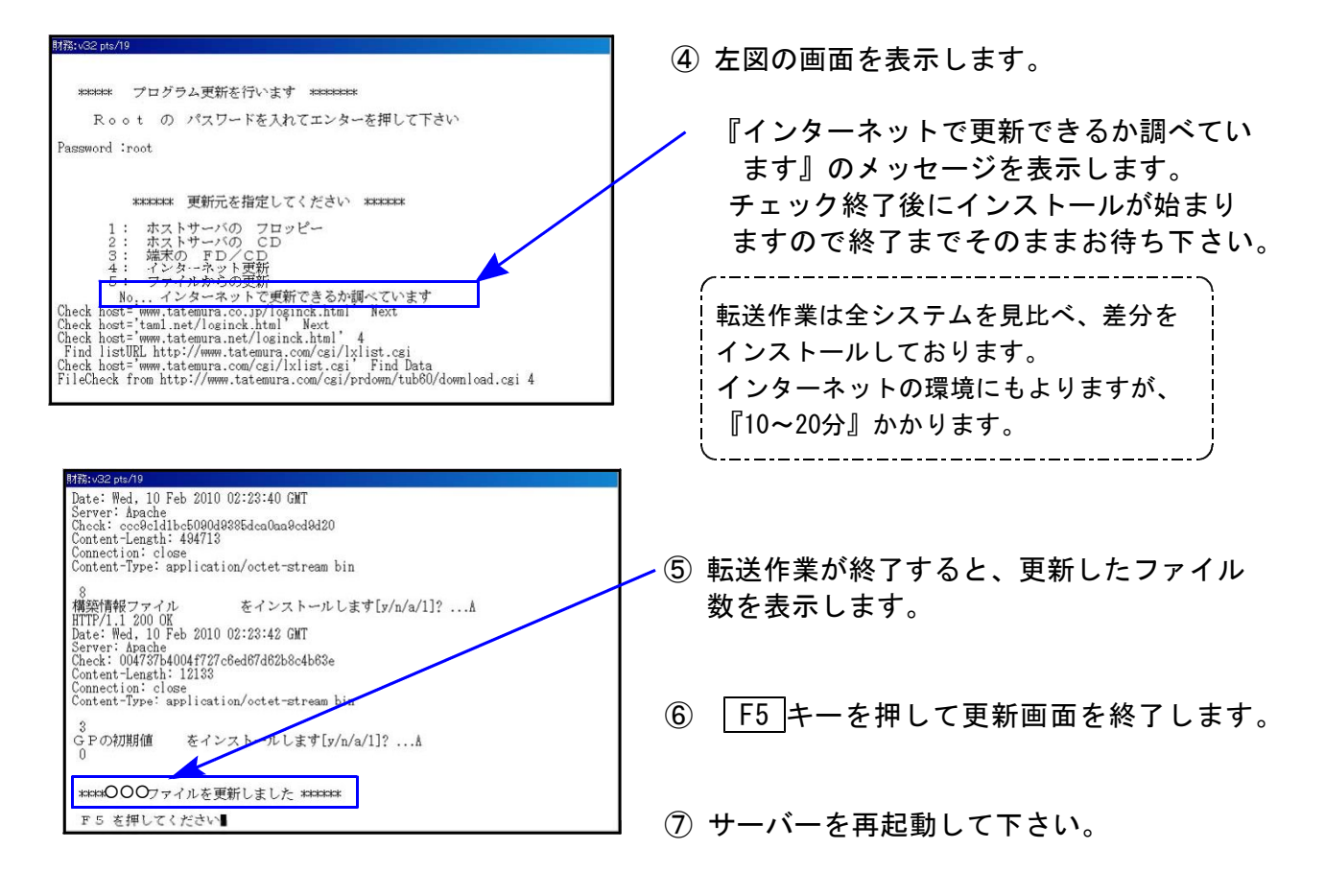

### 転送作業後のバージョン確認

下記のプログラムは F7 (帳表出力)の1頁目に表示します。

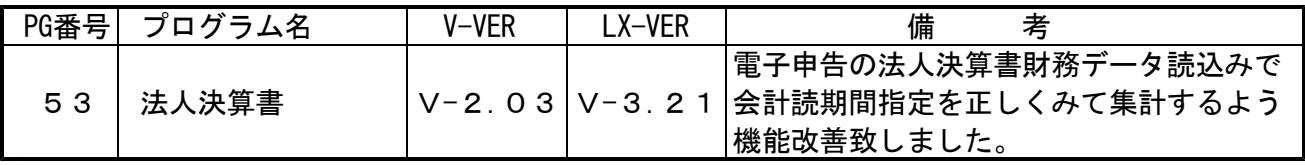

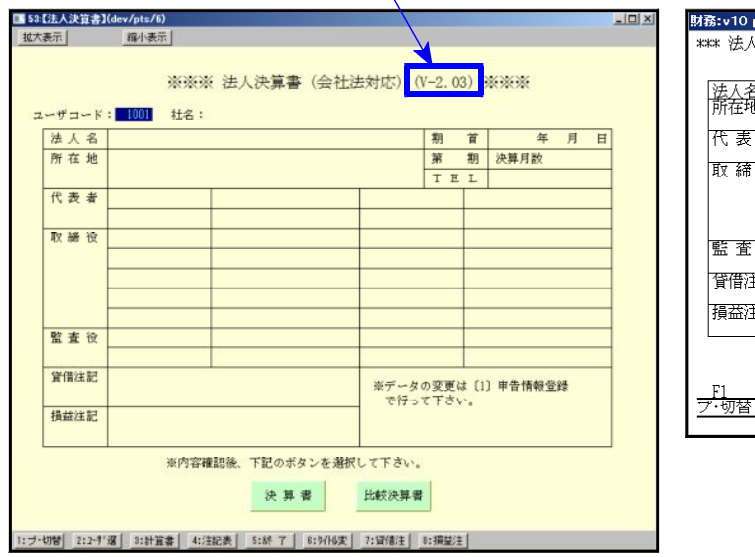

[Vメニューの場合 V-2.03] [LXメニューの場合 V-3.21]

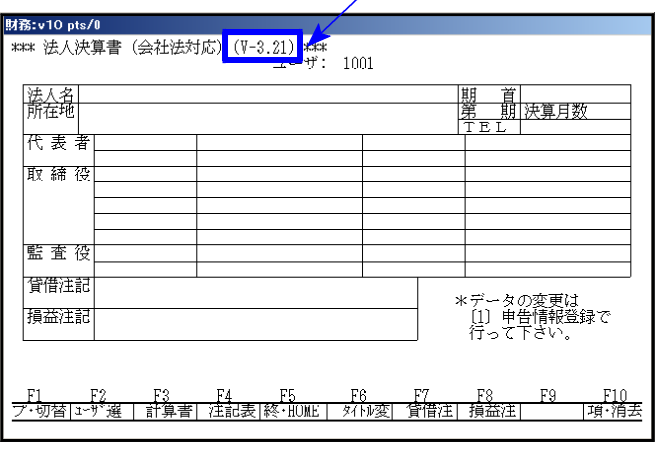

※詳しい内容につきましては、以下のホームページよりご確認下さい。 http://www.ss.tatemura.com/